Espace pédagogique de l'académie de Poitiers > Collège Joachim du Bellay > <https://etab.ac-poitiers.fr/coll-loudun/spip.php?article999> - Auteur : Webmestre

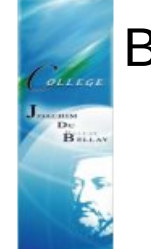

Bienvenue....

publié le 24/06/2019

## *Descriptif :*

Toute l'équipe éducative du **Collège Joachim du Bellay de Loudun** vous souhaite la bienvenue sur son site. Vous y trouverez toutes les informations utiles donc n'hésitez pas à le visiter régulièrement ! Pour nous contacter : **téléphone : 05.49.98.16.51 - mail : ce.0860023h@ac-poitiers.fr**

Toute l'équipe éducative du **Collège Joachim du Bellay de Loudun** vous souhaite la bienvenue sur son site. Vous y trouverez toutes les informations utiles donc n'hésitez pas à le visiter régulièrement ! Pour nous contacter : **téléphone : 05.49.98.16.51 - mail : ce.0860023h@ac-poitiers.fr**

Visite virtuelle du collège <https://360.goterest.com/sphere/la-visite-du-college-joachim-du-bellay> G

**Secrétariat de direction** Lundi / Mardi / Jeudi / Vendredi : de 7h45 à 12h30 et de de 13h30 à 17h00 Mercredi de 8h30 à 12h00

**Secrétariat de Gestion** Lundi / Mardi / Jeudi / Vendredi : de 13h15 à 17h15

Nous rejoindre...

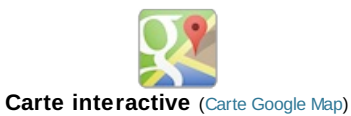

<https://goo.gl/maps/GzXoHY136srHLfRP7>C

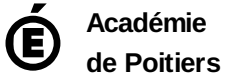

Avertissement : ce document est la reprise au format pdf d'un article proposé sur l'espace pédagogique de l'académie de Poitiers. Il ne peut en aucun cas être proposé au téléchargement ou à la consultation depuis un autre site.